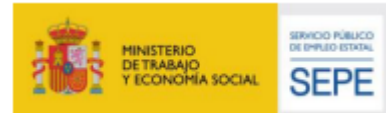

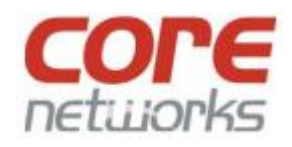

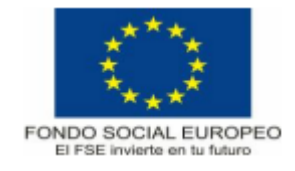

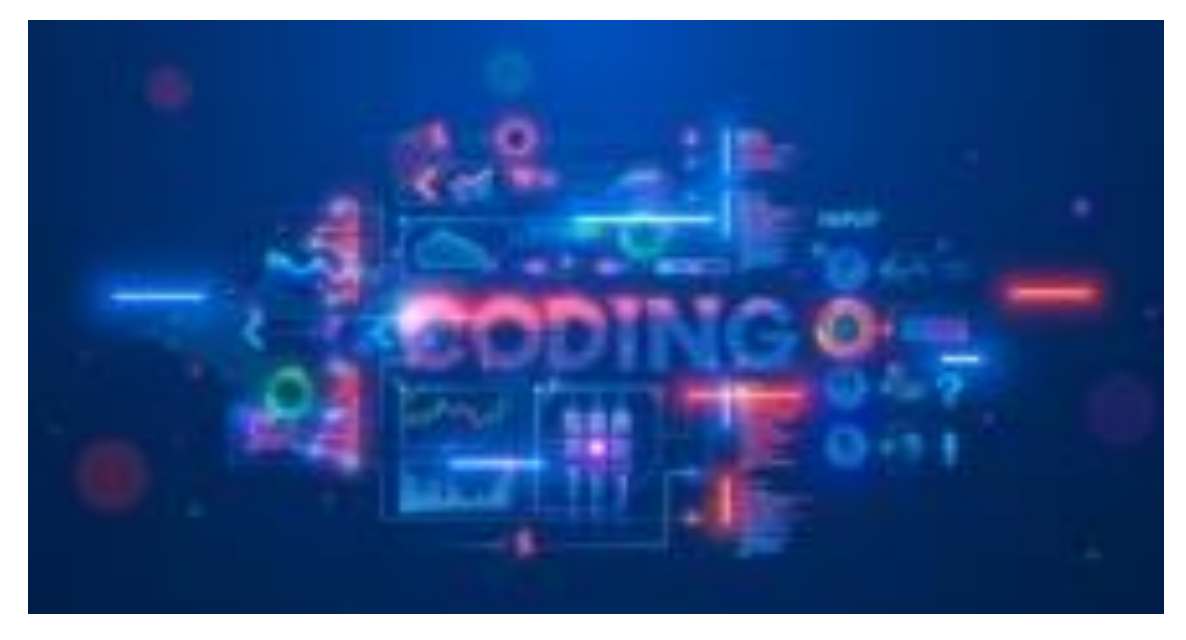

# **INTRODUCCIÓN A LA PROGRAMACIÓN MOBIL**

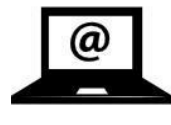

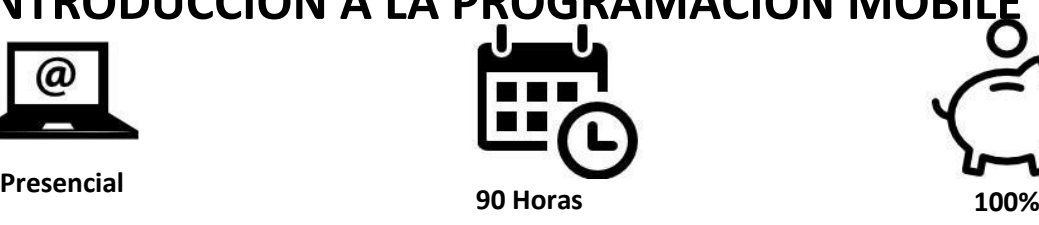

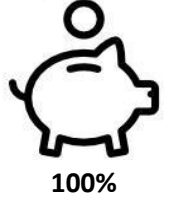

**Subvencionado**

Inicia tu viaje en el apasionante mundo de la programación móvil con nuestro **Curso Gratuito de Introducción a la Programación Mobile! Aprende a desarrollar aplicaciones sencillas orientadas a la web y adquiere las habilidades esenciales para gestionar datos, trabajar con variables y crear funciones y eventos.**

En este curso, te sumergirás en los fundamentos de la programación móvil, donde aprenderás a crear aplicaciones web interactivas desde cero. Explorarás **conceptos clave como condicionales, arrays y bucles, y descubrirás cómo utilizarlos para dar vida a tus aplicaciones.**

Aprenderás a diseñar y desarrollar una **aplicación web funcional y atractiva**, utilizando lenguajes de programación populares. Entenderás cómo gestionar datos y variables, lo que te permitirá crear aplicaciones dinámicas y personalizadas.

Nuestro Curso Gratuito de Introducción a la Programación Mobile está diseñado para que cualquier persona, sin importar su experiencia previa en programación, pueda aprender y aplicar estos conceptos fundamentales. A través de lecciones interactivas y ejemplos prácticos podrás desarrollar tus habilidades de programación móvil de manera efectiva.

No pierdas esta oportunidad de adentrarte en el mundo de la programación móvil y dar tus primeros pasos en el desarrollo de aplicaciones web. Regístrate ahora en nuestro Curso Gratuito de Introducción a la Programación Mobile y comienza a construir tu base de conocimientos en programación. ¡Aprovecha esta oportunidad y da vida a tus ideas en la web móvil!

### *"Learn different, learn with us."*

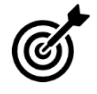

 Desarrollar la programación de una aplicación sencilla orientada a la web utilizando funciones y eventos, condicionales, arrays y bucles, para la gestión de datos y variables.

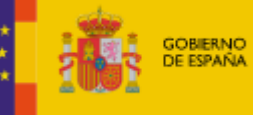

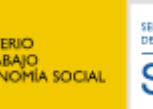

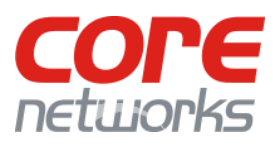

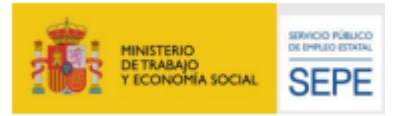

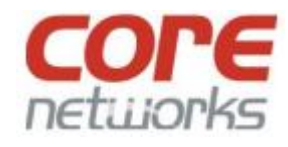

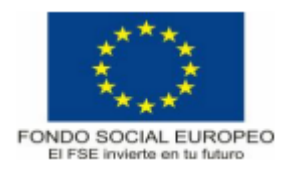

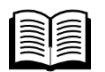

### **Contenidos(IFCD06):**

#### **Módulo nº 1**

#### **Denominación: Datos y variables**

Objetivo: Crear variables y constantes en JavaScript y PHP, utilizando los diferentes tipos de datos existentes.

Duración: 10 horas

Contenidos teórico- prácticos:

- Tipos de datos en javaScript y PHP:

D Datos Booleanos (true/false).

**2 Datos Numéricos (Number).** 

Datos de texto (String).

**Z** Arrays (Introducción).

**2** De objetos.

**2 Null (valor estricto).** 

- Variables:

7 Tipos de variables:

o Variables

o Constantes

o Arrays.

D Declaración de variables:

o Uso de var, let y const (JavaScript).

o Uso del símbolo \$ y define (PHP).

**D** Creación de una variable y asignación de valores.

**E Scope o ámbitos de actuación de una variable:** 

o Ámbitos locales,

o Ámbitos globales

o Ámbitos superglobales

o Variables estáticas.

- Constantes: características y funcionalidades de los diferentes tipos de datos.

- Interpolación de cadenas de texto (String) con javaScript y PHP:

**D** Utilización del formato \${variable} y las comillas invertidas (JavaScript).

**D** Utilización de las comillas dobles y simples (PHP).

- Competencias transversales:

a Aprendizaje autónomo

D Capacidad de gestión de la información

**<b>***□* Razonamiento lógico para la resolución de problemas en programación

**<b>Z** Resolución de problemas

#### **Módulo nº 2**

Denominación: Operadores y expresiones

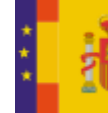

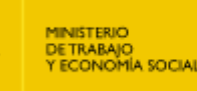

SEP

Objetivo: Construir expresiones en javaScript y PHP utilizando las diferentes tipologías de operadores y expresiones. Duración: 10 horas Contenidos teórico - prácticos: - Concepto de Operador y Expresión en programación. 7 - Clasificación de los operadores comunes en javaScript y PHP: <sup>2</sup> Operadores de asignación. **P** Operadores aritméticos. sqrt2 Operadores de incremento / decremento. <sup>2</sup> Operadores de comparación. 2 Operadores ternarios. 7 Operadores lógicos. - Operadores y expresiones de exclusivos de PHP (PHP 7): **<b><b>Z** Asignación por referencia. **2 OR exclusivo (XOR).** D Operador AND (diferente a &&). **<b>D** Operador OR (diferente a | |).  $\mathbb D$  Operador de la nave espacial (< ==>). **D** Operador coalescente o de fusión de Null. 2 Operador de control de errores. D Operador de concatenación. **<b>D** Operador <> (diferente a). - Operadores y expresiones de javaScript (ECMAScript 6+): **sqrt** Operador de propagación (spread operator). 2 Construcciones de expresiones. - Competencias transversales: **sqrt2 Capacidad de gestión y planificación Z** Aprendizaje continuo **Za Razonamiento lógico para la resolución de** problemas en programación **Módulo nº 3** Denominación: Funciones y eventos Objetivo: Crear eventos en JavaScript a partir de diferentes funciones y su relación con los diferentes elementos de HTML y CSS. Duración: 20 horas

Contenidos teórico - prácticos:

- Introducción a la relación HTML / CSS / JavaScript

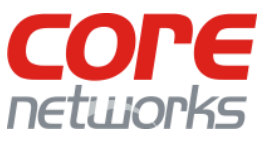

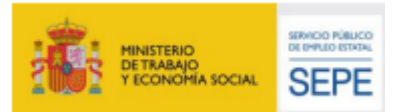

8

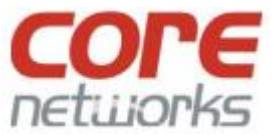

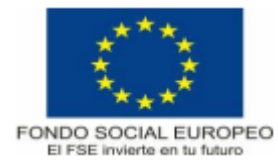

**D** Estructura del documento HTML.  $\cap$   $\leq$ **D** El papel de CSS.  $Q =$ **<b>***□* Integración de JavaScript en un documento  $Q ==$ HTML.  $o :=$ - Los eventos:  $o$ !== I Tipos de eventos en javaScript y su función. o ! o onload <sup>2</sup> Operadores lógicos: o onclick o || (OR) **2 PHP y su único evento.** o && (AND) **<b>***<u></u>* Sintaxis básica: - Estructura y sintaxis o document.getElementById("nombre").onclick 2 Utilización correcta de los condicionales = nombreDeLaFunction; - Competencias transversales: o document.querySelector("#nombre").onclick = **D** Calidad y toma de decisiones nombreDeLaFunction; **Za Razonamiento lógico para la resolución de** - Las funciones: problemas en programación 2 Parámetros de las funciones. a Resolución de problemas a Devolución de los datos generados a una **sqrta Adaptabilidad/flexibilidad en el razonamiento** función. **Módulo nº 5** o return Denominación: Arrays o variables locales Objetivo: Estructurar los datos, creando arrays y - Relación de las funciones y los eventos. su posterior manipulación, utilizando la - Competencias transversales: propiedad y los principales métodos de los arrays. **<b>D** Capacidad de organización y planificación Duración: 15 horas **2 Creatividad** Contenidos teórico - prácticos: a Razonamiento lógico para la resolución de - Los arrays, características y funcionalidades. problemas en programación - Sintaxis: **Módulo nº 4** 9 Denominación: Condicionales I Uso de corchetes y comas (para separar Objetivo: Construir condicionales utilizando los valores). operadores lógicos y de comparación y creando **<b>***<u></u>* Belección de valores: array[índice]. expresiones de manera correcta. - Creación de arrays: Duración: 15 horas a. Método: Escritura compacta (var Contenidos teórico - prácticos: array=["dato1","dato2"]; - Tipos de condicionales y sus funcionalidades: D b. Método : Escritura por valores  $2$  If:  $(\arctan[0] = "data1")$ ; o Uso de } else { **D** c. Método: Escritura con el método push (array.push("dato1"); o Uso de } else if (…) { } - Propiedad y métodos de los arrays: **2 Switch: 27 Propiedad:** o Uso de case o length o Uso de break **2 Métodos:** o Uso de default. o indexOf (búsqueda de valores en un array - Utilización correcta de las condiciones, desde el principio) operadores y expresiones: o lastIndexOf (búsqueda de valores en un array D Operadores de comparación: desde el final) o push (añadir valores al final)  $o$  >= o unshift (añadir valores al principio)

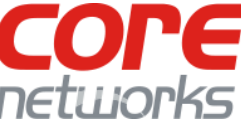

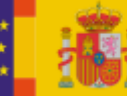

 $o >$ 

 $0 <$ 

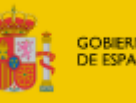

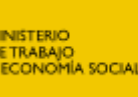

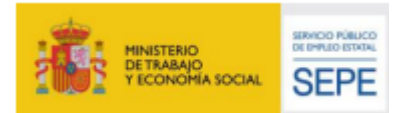

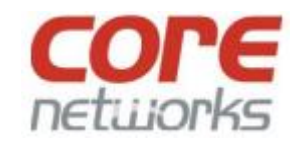

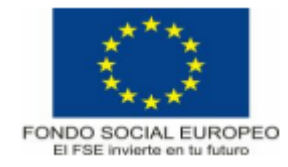

o slice (seleccionar múltiples valores) o Uso de break. o splice (eliminación de valores) o Uso de continue. o join (conversión a String) o concat (concatenar diferentes arrays) - Competencias transversales: While: **Z** Capacidad de análisis **2 Razonamiento lógico 2 Creatividad** for of. **Módulo nº 6 2** for in. Denominación: Bucles Objetivo: Crear bucles de diferentes tipos según

su funcionalidad cuidando de manera correcta las normas de sintaxis y su relación con los arrays.

Duración: 20 horas

Contenidos teórico - prácticos:

- Funcionalidades, características y utilidades de los bucles.

- Tipos de bucles y sus orientaciones.

 $2$  for

o Parámetros obligatorios: (inicio, condición e incremento/decremento).

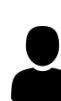

## **Requisitos para realizar el Curso**

**团 do while:** o Sintaxis: do {…} while (condición); o Sintaxis: while(condición) {…} **图 Foreach. Illet** map (Exclusivo a partir de ECMAScript 6+) - Relación de los bucles con los arrays: creación dinámica de contenido. **ZI InnerHTML con el operador += 图 Uso de** document.getElementsByClassName("nombre")[ índice]… **2 Uso de document.querySelectorAll** (".nombre")[índice]… - Competencias transversales: **2 Creatividad <b>Z** Razonamiento lógico para la resolución de problemas en programación

El curso está 100% subvencionado (**gratuito**) para **desempleados inscritos como demandantes de empleo** de Andalucía.

Requisitos de acceso al curso:

Nivel académico o de conocimientos generales:

-Título de Graduado Escolar, ESO o equivalente. Asimismo, podrán acceder quienes posean un título de Formación Profesional de grado medio o un certificado de profesionalidad de nivel 2.

-Se requieren conocimientos básicos de utilización de computadoras, navegación y sistemas operativos.

Realizando con éxito el curso, conseguirás un diploma acreditativo de la realización del curso.

¡Contacta con nosotros y te informaremos!

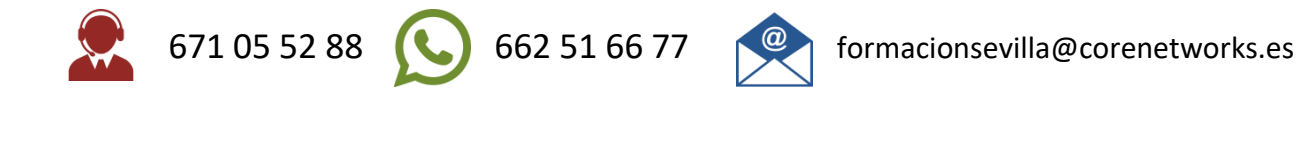

ÍA SOCIAL

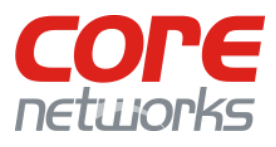